# **ApptList**

All the appointments in the control.

## Usage

```
Set_Property(CtrlEntID, "OLE.ApptList", Appts)
```
#### Values

@FM delimited list of appointments.

**Default**: ""

### Remarks

The ApptList property defines all the appointments for the control. This property is an @FM delimited array, with each field containing these values:

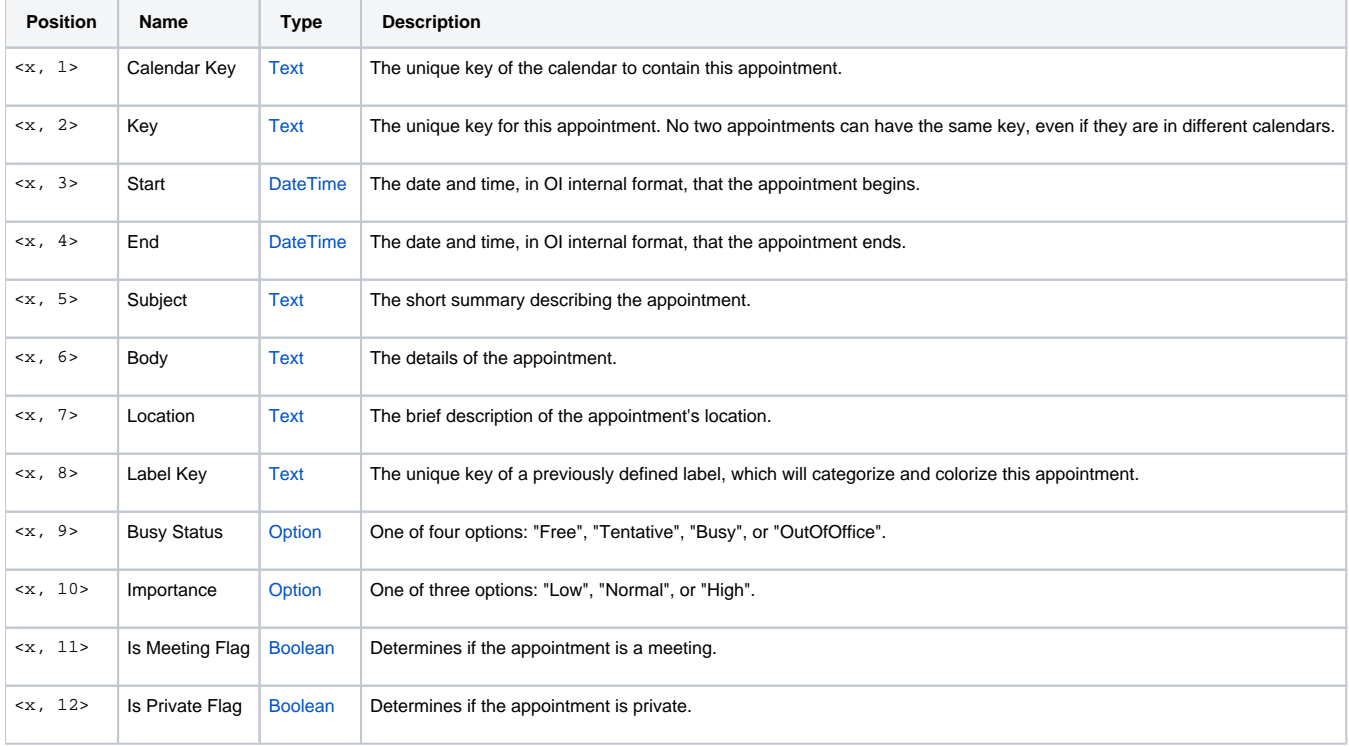

# Example

```
// Define labels
Labels = "" 
Labels<-1> = "Personal" :@VM:"LightBlue"
Labels<-1> = "Urgent" :@VM:"LightRed"
Set_Property(@Window:".OLE_CALENDAR", "OLE.Labels", Labels)
Appts = ""
// A personal appointment to remember drycleaning
Appts<1, 1> = "PERSONAL"
Appts<1, 2> = "10001"
Appts<1, 3> = IConv(OConv(Date(), "D4/"):" 8:00AM", "DT")
Appts<1, 4> = IConv(OConv(Date(), "D4/"):" 8:30AM", "DT")
Appts<1, 5> = "Drycleaning"
Appts<1, 6> = "Don't forget to pick up dry cleaning on the way to work."
Appts<1, 7> = "Main St."
Appts<1, 8> = "Personal"
Appts<1, 9> = "OutOfOffice"
Appts<1, 10> = "High"
// A work meeting
Appts<2, 1> = "WORK"
Appts<2, 2> = "10002"
Appts<2, 3> = IConv(OConv(Date(), "D4/"):" 1:00PM", "DT")
Appts<2, 4> = IConv(OConv(Date(), "D4/"):" 3:00PM", "DT")
Appts<2, 5> = "Board Meeting"
Appts<2, 6> = "Meeting with the Board to discuss next fiscal quarter."
Appts<2, 7> = "Conference Call"
Appts<2, 8> = "Urgent"
Appts<2, 10> = "High"
Appts<2, 11> = 1
Set_Property(@Window:".OLE_CALENDAR", "OLE.ApptList", Appts)
```